## **Maplella: |x-a|=|x-b| ja assume-mietteitä**

$$
|x - a| = |x - b|
$$
  
\n
$$
= |x - a| = |x - b|
$$
  
\n
$$
= |x - a|
$$
  
\n
$$
= |x - b|
$$
  
\n
$$
= |x - b|
$$
  
\n
$$
= |x - b|
$$
  
\n
$$
= |x - b|
$$
  
\n
$$
= |x - b|
$$
  
\n
$$
= |x - b|
$$
  
\n
$$
= |x - b|
$$
  
\n
$$
= |x - b|
$$
  
\n
$$
= |x - b|
$$
  
\n
$$
= |x - b|
$$
  
\n
$$
= |x - b|
$$
  
\n
$$
= |x + a| = |-x + b|
$$
  
\n
$$
= |x + a| = |-x + b|
$$
  
\n
$$
= |x + a| = |-x + b|
$$
  
\n
$$
= |x + a| = |-x + b|
$$
  
\n
$$
= |x + a| = |-x + b|
$$
  
\n
$$
= |x + a| = |-x + b|
$$
  
\n
$$
= |x + a| = |-x + b|
$$
  
\n
$$
= |x + a| = |-x + b|
$$
  
\n
$$
= |x + a| = |-x + b|
$$
  
\n
$$
= |x + a| = |-x + b|
$$
  
\n
$$
= |x + a| = |-x + b|
$$
  
\n
$$
= |x + a| = |-x + b|
$$
  
\n
$$
= |x + a| = |-x + b|
$$
  
\n
$$
= |x + a| = |-x + b|
$$
  
\n
$$
= |x + a| = |-x + b|
$$
  
\n
$$
= |x + a| = |-x + b|
$$
  
\n
$$
= |x + a| = |-x + b|
$$
  
\n
$$
= |x + a| = |-x + b|
$$
  
\n
$$
= |x + a| = |-x + b|
$$
  
\n
$$
= |x + a| = |x + b|
$$
  
\n $$ 

Varsin siisti tulos, muoto on sama kuin piecewise - määrittelyllä saadulla funktiolla. Itse asiassa tässä käytetään juuri tuota "piecewise"-rakennetta. Maple olettaa parametrit reaalisiksi, kun ei käyttäjä toisin määrää.

Tässä tapauksessa ei tunnu kovin mielekkäältä yrittää "ratkaista" yhtälöä, jos operoidaan kompleksitasossa, sillä yhtälöhän edustaa pisteiden a ja b yhdistysjanan normaalisuoraa, varsin yksinkertaisessa muodossa, eikä suorien yhtälöitä ole tarkoituskaan "ratkaista". (Jos a=b, yhtälö esittää koko kompleksitasoa hiukan "snobistisessa muodossa".)

## **>**

## **Assume-esimerkki**

Katsotaan, miten assume-komennot toimivat, kun halutaan osoittaa cos- ja sin-funktioiden ortogonaalisuusominaisuus esim. Fourier-kertoimien määräämiseksi

**>**  *restart* :

$$
\frac{}{\partial \text{int}(\sin(\alpha \cdot t) \cdot \cos(\beta \cdot t), t = -a \cdot a)}
$$

$$
(2.1)
$$

Voitais ajatella, että Maple on niin älykäs, että tietää kysymyksessä olevan parillisen ja parittoman funktion tulon symmetrisen välin yli integroituna. No, se kuitenkin tehnee homman "raatamalla":

0

$$
\frac{\partial}{\partial t} \sin(\alpha \cdot t) \cdot \cos(\beta \cdot t), t) - \frac{1}{2} \frac{\cos((\alpha + \beta)t)}{\alpha + \beta} - \frac{1}{2} \frac{\cos((\alpha - \beta)t)}{\alpha - \beta}
$$
 (2.2)

$$
\begin{aligned}\n> \text{subs } (t = a, \frac{\%}{2}) - \text{subs } (t = -a, \frac{\%}{2}) \\
& - \frac{1}{2} \cdot \frac{\cos((\alpha + \beta) a)}{\alpha + \beta} - \frac{1}{2} \cdot \frac{\cos((\alpha - \beta) a)}{\alpha - \beta} + \frac{1}{2} \cdot \frac{\cos(-( \alpha + \beta) a)}{\alpha + \beta} \\
& + \frac{1}{2} \cdot \frac{\cos(-( \alpha - \beta) a)}{\alpha - \beta}\n\end{aligned}
$$
\n(2.3)

$$
\begin{array}{ll}\n\text{> } simpleify(%) & 0 & 0 \\
\text{Hyvin sievennetty. Tässä taas näkyy, että Maple ei oleta erityistapausta α = β. \\
\text{Siloinkin parittomuusargumentti pätee, Maple toimi inään;} & β = α & (2.5) \\
\text{> int(sin (α·t)·cos(β·t), t = -a..a)} & 0 & (2.6) \\
\text{Ja vaiheittain;} & β = α & (2.5) \\
\text{> int(sin (α·t)·cos(β·t), t)} & -\frac{1}{2} \frac{\cos(α t)^2}{\alpha} & (2.7) \\
\text{> } subs(t = a, %) - subs(t = -a, %) & -\frac{1}{2} \frac{\cos(α t)^2}{\alpha} + \frac{1}{2} \frac{\cos(-α a)^2}{\alpha} & (2.8) \\
\text{> } simpleify(%) & 0 & (2.9) \\
\text{Inin kohtisuoruus siniä vastaan (samoin kosinin)} & \text{inm (m r)}, t = -π..π) \\
\text{Inin (sin(n·t)·sin(m·t), t = -π..π)} & 2 (n cos(π n) sin(π n) cos(π m)) & (2.10) \\
\text{> assume(n, integer)} & init(sin(n·t)·sin(m·t), t = -π..π) & \frac{2(-1)^n sin(π n)}{n^2 + n^2} \\
\text{> int(sin(n·t)·sin(m·t), t = -π..π)} & 0 & (2.11) \\
\text{Jallen tapaus m = n on käsiteltävä erikseen (ja nyt tuloksena on "sinivektorin" normin neli).} & \text{Inn (m r)}, t = n & \text{with assumption on } n \\
\text{L.H.} & m := n & \text{with assumption on } n \\
\end{array}
$$
\n
$$
\begin{array}{ll}\n\text{with (n r, t)·sin(m·t), t = -π..π)} & (2.12) \\
\text{with assumpitions on } n & (2.13) \\
\text{with assumpitions on } n & (2.14)\n\end{array}
$$

Näissä assume-komennot toimivat hienosti. Muistelen, että vanhemmissa versioissa ei kaikki tainnut sujua näin kivuttomasti. (Olen joskus joutunut määrittelemään omia sievennysfunktioita tämäntapaisiin tarpeisiin.)

Täydellisestihän nämä tuskin koskaan voivat toimia, valppaus on paikallaan yleensäkin, kun ohjelmien

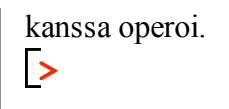